# **BAB 3 STUDI PENERAPAN PLT BIOMASSA DI PEMKAB LAMPUNG TENGAH**

# **3.1 Kondisi Geografi dan administrasi**

Kabupaten Lampung Tengah adalah salah satu [kabupaten](http://id.wikipedia.org/wiki/Kabupaten) di [Provinsi](http://id.wikipedia.org/wiki/Lampung)  [Lampung](http://id.wikipedia.org/wiki/Lampung) dengan [ibu kota](http://id.wikipedia.org/wiki/Ibu_kota) [kabupaten](http://id.wikipedia.org/wiki/Kabupaten) di [Gunung Sugih.](http://id.wikipedia.org/wiki/Gunung_Sugih) Kabupaten ini memiliki luas wilayah 4.789,8 km<sup>2</sup> dan berpenduduk sebanyak 1.177.967 jiwa (tahun 2008). [11]

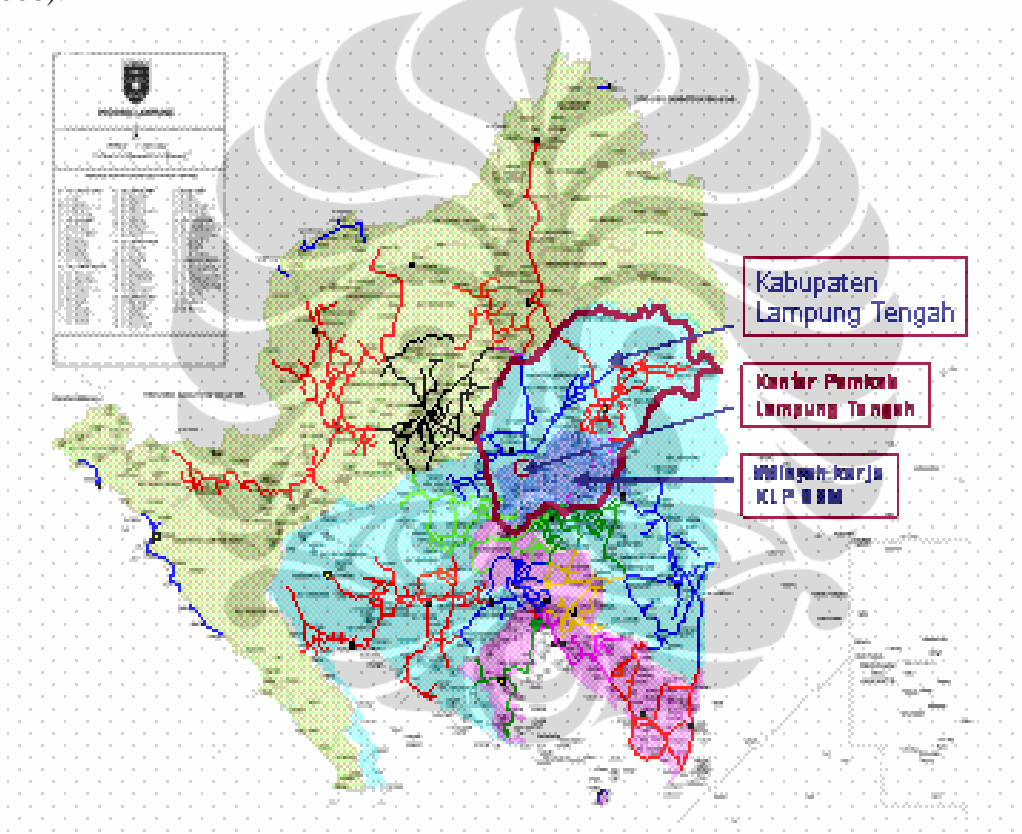

Gambar 3.1 Peta Kabupaten Lampung Tengah

## **3.2 Potensi Biomassa**

Kabupaten Lampung Tengah memiliki banyak potensi perkebunan diantaranya perkebunan tebu dengann luas area sekitar 63.000 hektar dengan produksi tebu 371.012 ton per tahun. Dari proses produksi tebu menjadi gula dihasilkan limbah padat berupa ampas tebu (bagase) sebesar 111.303 ton per

tahun atau sebesar 305 ton per hari. Dengan nlai kalor bagase 18.1 MJ/kg maka potensi energi biomassa di kabupaten Lampung tengah sebesar 5.520.550 MJ/hari atau setara dengan 1.533.540 kWh/hari. Dengan asumsi efisiensi listrik hasil gasifikasi biomassa sebesar 30% dapat dihasilkan pembangkit listrik tenaga biomassa dengan kapasitas 19 MW.

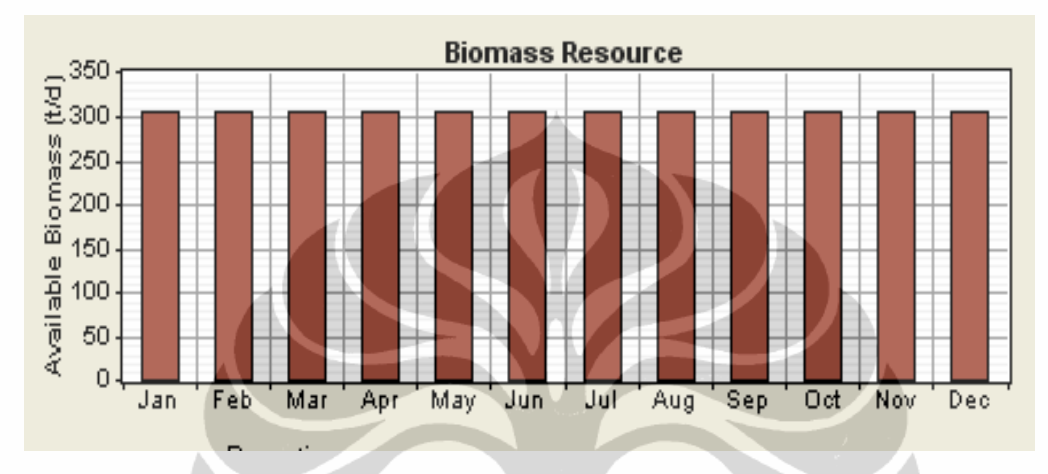

Gambar 3.2 Potensi Biomasa (Bagase) di Lampung Tengah

# **3.3 Kondisi Kelistrikan di Perkantoran Pemkab Lampung Tengah**

Kelistrikan di komplek perkantoran Pemkab Lampung Tengah di suplai oleh jaringan grid dari KLP SSM (Koperasi Listrik Pedesaan Sinar Siwo Mego). KLP SSM adalah perusahaan listrik berbentuk badan usaha koperasi yang membeli listrik ke PT PLN (Persero) Wilayah Lampung yang dilayani dari GI Tegineneng penyulang Tawon dan penyulang Semut (milik PLN) kemudian masuk ke Gardu Hubung milik KLP SSM di Kota Gajah, dan didistribusikan melalui 4 (empat fedeer S, E, W, N) dimana komplek perkantoran Pemkab Lampung Tengah di suplai dari fedeer S.

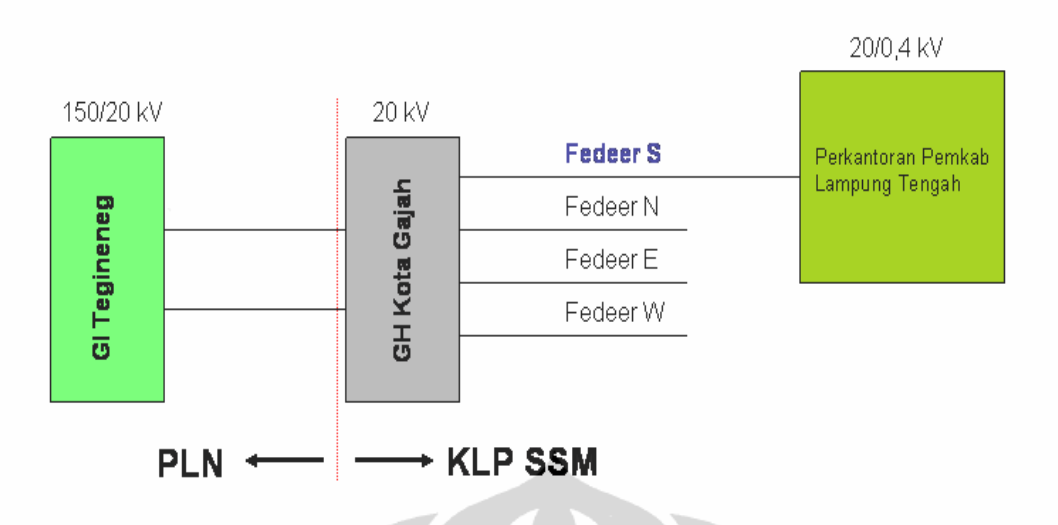

Gambar 3.3 Single Line 20 kV jaringan grid KLP SSM ke Pemkab Lampung Tengah

Kebutuhan listrik di komplek perkantoran Pemerintah Kabupaten Lampung Tengah dilayani dengan JTM (Jaringan Tegangan Menengah) 20/11 kV 3 phasa 4 kawat, gardu trafo tiang dengan kapasitas transformator 250 kVA serta kelengkapan APP (Alat Pembatas Pengukuran) terdiri dari kWh meter 3 phasa 4 kawat dan MCCB 400 A. Selain di suplai dari jaringan grid KLP SSM terdapat pula PLTD dengan kapasitas 225 kW yang berfungsi sebagai suplai cadangan (back up) apabila suplai dari jaringan KLP SSM terputus.

# **3.3.1 Beban Harian**

Tipikal beban listrik di komplek perkantoran Pemerintah Kabupaten Lampung Tengah ini antara lain berupa beban AC (Air Conditioner), pompa air, lemari pendingin, lampu-lampu penerangan, komputer dan peralatan-peralatan elektronik lainnya. Beban puncak siang jam kerja terjadi antara pukul 13.00

sampai pukul 14.00 sebesar 137 kW dimana beban AC sangat mendominasi, sementara beban puncak malam terjadi antara pukul 19.00 sampai pukul 20.00 sebesar 72 kW dimana beban didominasi oleh beban AC dan lampu penerangan, konsumsi energinya sebesar 1.943 kWh perhari [12].

Gambar berikut adalah kurva beban harian yang diambil pada hari Selasa tanggal 02 Maret 2010 di Pemkab Lampung Tengah.

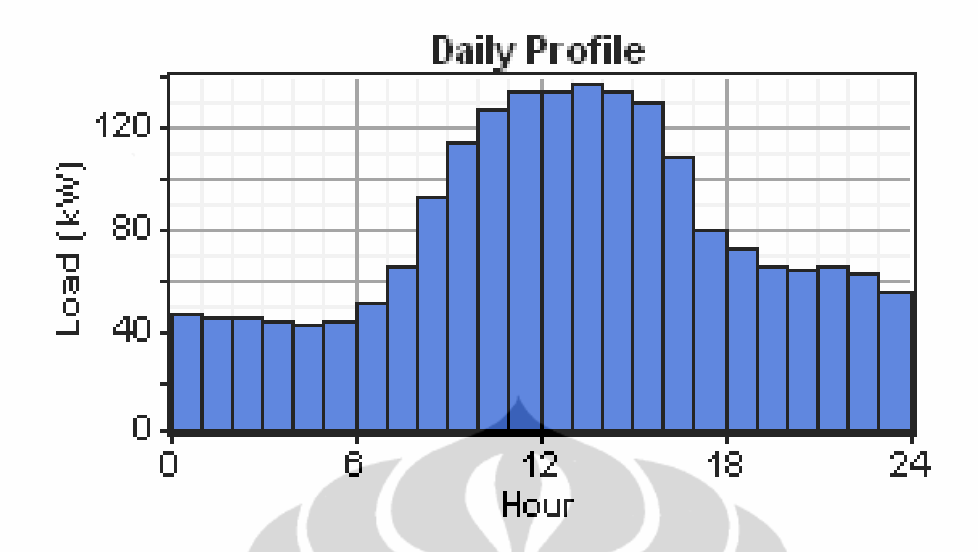

Gambar 3.4 Kurva Beban Harian kantor pemkab Lampung Tengah Sumber : Biro rumah tangga kantor Pemkab Lampung Tengah

### **3.3.2 Komposisi Suplai Listrik di Kantor Pemkab Lampung Tengah**

Dari data gangguan tahun 2009 di KLP SSM gangguan fedeer S sebanyak 576 kali gangguan dengan durasi / lama padam rata-rata setahun 27.648 menit. Dari data gangguan tersebut menunjukkan bahwa tingkat layanan jaringan grid milik KLP SSM masih sangat rendah, sehingga perkantoran Pemkab Lampung Tengah masih sering mengoperasikan PLTD guna memenuhi kebutuhan beban.

Dari hasil olah data di peroleh bahwa 70% energi listrik ke kantor Pemkab Lampung Tengah disuplai dari jaringan KLP SSM dan 30 % disuplai dari operasi PLTD. Pemakaian BBM PLTD dalam tahun 2009 sebesar 110.142 liter, dengan jam operasi PLTD 3.320 jam.

# **3.4 Perangkat Lunak HOMER**

Perangkat lunak HOMER adalah suatu perangkat lunak yang digunakan untuk optimasi model sistem pembangkit listrik skala kecil (micropower), perangkat lunak ini mempermudah evaluasi disain sistem pembangkit listrik untuk berbagai jenis pembangkit listrik skala kecil baik yang tersambung ke jaringan listrik atau pun tidak. Perangkat lunak ini melakukan perhitungan keseimbangan energi ini untuk setiap konfigurasi sistem yang akan dipertimbangkan. Kemudian menentukan konfigurasi yang layak, apakah dapat memenuhi kebutuhan listrik di

bawah kondisi yang ditentukan, perkiraan biaya instalasi dan sistem operasi selama masa proyek. Sistem perhitungan biaya seperti biaya modal, penggantian, operasi dan pemeliharaan, bahan bakar, dan bunga. [12]

### **3.4.1 Prinsip Kerja Homer**

Perangkat lunak ini bekerja berdasarkan tiga langkah utama, yaitu simulasi, optimasi dan analisis sensitifitas.

# **3.4.1.1 Simulasi**

Perangkat lunak ini akan mensimulasikan pengoperasian sistem pembangkit listrik tenaga hibrida dengan membuat perhitungan keseimbangan energi selama 8.760 jam dalam satu tahun. Untuk setiap jam, HOMER membandingkan kebutuhan listrik dan panas di bulan ke sistem energi yang dapat memasok dalam jam tersebut, dan menghitung energi mengalir dari dan ke setiap komponen dari sistem. Untuk sistem yang mencakup baterai atau bahan bakar powered generator, HOMER juga memutuskan untuk setiap jam berapa mengoperasikan generator, apakah akan dikenakan biaya atau mengosongkan baterai.

### **3.4.1.2 Optimasi**

Setelah disimulasi, tahapan selanjutnya adalah mengoptimasi semua kemungkinan sistem konfigurasi kemudian diurutkan berdasarkan Nilai Sekarang Bersih (Net Present Value) yang dapat digunakan untuk membandingkan sistem desain pilihan.

### **3.4.1.3 Analisis Sensitivitas**

Ketika variabel sensitivitas ditambahkan, HOMER mengulangi proses optimasi untuk setiap sensitivitas variabel yang menentukan. Misalnya, jika ditetapkan harga biomassa sebagai sensitivitas variabel, HOMER akan mensimulasikan sistem konfigurasi untuk berbagai harga biomassa yang telah ditetapkan.

Kelebihan perangkat lunak ini adalah penggunaannya mudah, bisa mensimulasi, mengoptimasi suatu model kemudian secara otomatis bisa menemukan konfigurasi sistem optimum yang bisa mensuplai beban dengan biaya sekarang terendah (NPC), dan bisa menggunakan parameter sensitifitas untuk hasil yang lebih bagus.

#### **3.4.2 Perhitungan Data Teknis**

### **3.4.2.1 Kurva Efisiensi Generator**

#### *Kurva Bahan Bakar*

Kurva bahan bakar menggambarkan jumlah bahan bakar yang dikonsumsi oleh generator untuk menghasilkan listrik. Homer mengasumsikan kurva bahan bakar sebagai garis lurus. Persamaan berikut digunakan untuk menghitung bahan bakar yang dikonsumsi oleh generator dalam unit/jam sebagai fungsi keluaran listrik.

$$
F = F_0 \cdot Y_{gen} + F_1 \cdot P_{gen} \tag{3.1}
$$

Dengan  $F_0$  adalah kurva koefisien intercept bahan bakar dalam unit/jam/kW,  $F_1$ adalah slope kurva bahan bakar dalam unit/jam/kW, Ygen adalah kapasitas generator terpasang dalam kW, dan P<sub>gen</sub> adalah keluaran generator dalam kW.

 $\bullet$  (ii)  $\bullet$ 

#### *Kurva Efisiensi*

Di homer, efisiensi keluaran generator diartikan sebagai energi listrik keluaran dibagi dengan energi kimia dari bahan bakar bakar yang dipakai. Persamaannya adalah sebagai berikut :

$$
\eta_{\text{gen}} = \frac{3.6 \text{P}_{\text{gen}}}{m_{\text{fuel}} \cdot \text{LHV}_{\text{fuel}}}
$$
(3.2)

Dengan P<sub>gen</sub> adalah keluaran listrik dalam kW, m<sub>fuel</sub> adalah jumlah aliran bahan bakar dalam kg/jam and  $LHV_{fuel}$  adalah nilai pemanasan terendah bahan bakar dalam MJ/kg (pengukuran kandungan energi)

Jika satuan aliran bahan bakar dalam kg, maka persamaan berikut untuk menghitung  $m_{fuel}$ :

$$
m_{\text{fuel}} = F = F_0 Y_{\text{gen}} + F P_{\text{gen}} \tag{3.3}
$$

Jika satuan bahan bakar dalam L berhubungan dengan massa jenis bahan bakar, maka persamaan untuk  $m_{fuel}$  adalah sebagai berikut :

$$
m_{\text{fuel}} = \rho_{\text{fuel}} \left[ \frac{F}{1000} \right] = \frac{\rho_{\text{fuel}} (F_{0.} Y_{\text{gen}} + F_{1.} P_{\text{gen}})}{1000} \tag{3.4}
$$

Dengan  $r_{\text{fuel}}$  adalah kepadatan bahan bakar dalam kg/m<sup>3</sup>. Jika satuan bahan bakar adalah m<sup>3</sup> maka persamaan untuk menghitung m<sub>fuel</sub> adalah sebagai berikut :

$$
m_{\text{fuel}} = \rho_{\text{fuel}} F = \rho_{\text{fuel}} \left( F_0 \cdot Y_{\text{gen}} + F_1 \cdot P_{\text{gen}} \right) \tag{3.5}
$$

Persamaan efisiensi untuk satuan bahan bakar dalam L adalah sebagai berikut :

$$
\eta_{\text{gen}} = \frac{3600.P_{\text{gen}}}{\rho_{\text{fuel}} \left( F_0.Y_{\text{gen}} + F_1.P_{\text{gen}} \right) LHV_{\text{fuel}}}
$$
(3.6)

Jika pembilang dan pembagi dibagi dengan Ygen, kapasitas generator, dengan pgen untuk keluaran relatif generator ( $p_{gen} = P_{gen}/Y_{gen}$ ) persamaan efisiensinya menjadi sebagai berikut :  $\blacksquare$ 

$$
\eta_{\text{gen}} = \frac{3600.P_{\text{gen}}}{\rho_{\text{fuel}}(F_0 + F_1.P_{\text{gen}}) LHV_{\text{fuel}}}
$$
(3.7)

Jika satuan bahan bakar dalam m3, persamaan efisiensinya menjadi :

$$
\eta_{\text{gen}} = \frac{3.6 \text{P}_{\text{gen}}}{\rho_{\text{fuel}} \left( F_0 + F_1 + P_{\text{gen}} \right) LHV_{\text{fuel}}} \tag{3.8}
$$

#### **3.4.2.2 Biaya Generator**

Persamaan yang digunakan untuk menghitung biaya tetap energi generator adalah:

$$
c_{gen.fixed} = c_{om.gen} + \frac{C_{rep.gen}}{R_{gen}} + F_0 Y_{gen.C_{fueleff}}
$$
 (3.9)

Dengan

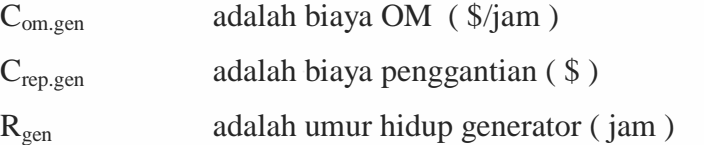

Untuk perhitungan biaya marjinal energi generator menggunakan persamaan sebagai berikut :

$$
c_{gen.max} = F_{1cfuel,eff}
$$
 (3.10)

Dengan

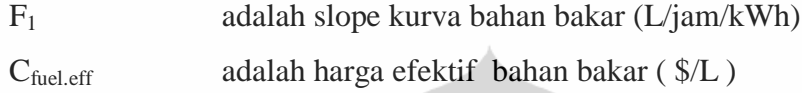

Yang dimaksud dengan harga efektif bahan bakar disini termasuk juga biaya penalti untuk setiap polutan emisi yang dihasilkan oleh generator.

# **3.4.3 Perhitungan Data Ekonomis**

Nilai ekonomi memegang peranan penting dalam proses simulasi HOMER, dimana dalam proses pengoperasiannya akan mencari konfigurasi sistem dengan total biaya bersih sekarang (Net Present Cost / NPC) terendah. Sumber energi terbarukan dan sumber energi tak terbarukan memiliki karakteristik biaya yang berbeda. Sumber energi terbarukan memiliki biaya modal yang tinggi dan biaya operasi yang rendah, sedangkan sumber energi tak terbarukan konvensional memiliki biaya modal yang rendah dan biaya operasi yang tinggi. Dalam proses optimasi ini akan diperhitungkan semua biaya termasuk biaya siklus hidup peralatan dan biaya lain-lainnya.

#### **3.4.3.1 Biaya Bersih Masa Kini Total**

Biaya bersih masa kini total dari sebuah sistem adalah nilai tunai dari seluruh biaya yang dikeluarkan selama masa pakai, dikurangi nilai sekarang dari semua pendapatan diperoleh selama masa pakai.

Biaya meliputi biaya modal, biaya penggantian, biaya O & M, biaya bahan bakar, denda emisi, dan biaya pembelian daya dari grid. Sedangkan yang termasuk pendapatan adalah nilai sisa dan pendapatan dari penjualan daya ke grid. Homer menghitung NPC dengan menggunakan persamaan berikut :

$$
C_{\text{NPC}} = \frac{C_{\text{ann,tot}}}{\text{CRF}(i, R_{\text{proj}})}
$$
(3.11)

dengan :

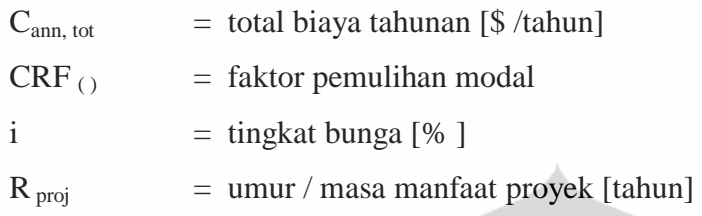

Total biaya bersih sekarang adalah keluaran ekonomi utama dari Homer. Homer mengurutkan peringkat semua sistem berdasarkan total biaya tunai bersih.

# **3.4.3.2 Total Biaya Tahunan ( Total Annualized Cost / Cann,tot )**

Total biaya tahunan adalah penjumlahan dari semua biaya-biaya tahunan dari tiap-tiap system, ditambah dengan biaya-biaya tahunan lainnya. Ini merupakan nilai penting karena Homer menggunakannya untuk menghitung biaya pembangkitan energi dan (Cost Of Energy / COE) dan total biaya bersih sekarang (Net Present Cost / NPC).

#### **Biaya – Biaya Tahunan**

Biaya tahunan dari tiap komponen adalah sama dengan biaya operasional tahunan ditambah biaya modal dan biaya penggantian tahunan selama masa proyek. Biaya tahunan setiap komponen adalah sama dengan penjumlahan dari :

- a. biaya modal tahunan
- b. biaya penggantian tahunan
- c. biaya O & M tahunan
- d. biaya bahan bakar tahunan (jika berlaku)

# *a. Biaya Modal Tahunan*

Homer memperhitungkan modal awal setiap komponen selama masa proyek untuk menghitung biaya modal tahunan perusahaan. Homer menghitung biaya

modal tahunan setiap komponen menggunakan persamaa berikut :

$$
C_{acap} = C_{cap}.CRF(i, R_{proj})
$$
\n(3.12)

dengan :

 $C_{\text{can}}$  = Biaya modal awal komponen  $CRF() = Faktor penulihan modal$  $i =$  Tingkat bunga  $R_{proj}$  = Umur proyek

### *b. Biaya PenggantianTahunan*

Biaya Penggantian tahunan dari komponen sistem adalah nilai tahunan dari semua biaya penggantian yang terjadi sepanjang masa proyek, dikurangi nilai sisa pada akhir umur proyek. Catatan: Biaya penggantian tahunan dapat bernilai negatif karena termasuk dengan nilai sisa tahunan. Homer menggunakan persamaan berikut untuk menghitung biaya penggantian tahunan setiap komponen :

$$
C_{\text{arep}} = C_{\text{rep}} \cdot f_{\text{rep}} \cdot SFF\left(i, R_{\text{comp}}\right) - S \cdot SFF\left(i, R_{\text{proj}}\right) \tag{3.13}
$$

frep, adalah suatu faktor yang timbul karena umur hidup komponen berbeda dengan umur proyek, yang diberikan oleh persamaan berikut :

$$
f_{rep} = \begin{cases} \text{CRF}(i, R_{proj}) / \text{CRF}(i, R_{rep}) & R_{rep} > 0 \\ 0 & R_{rep} = 0 \end{cases} \tag{3.14}
$$

Rrep, adalah biaya selama penggantian, diberikan oleh:

$$
R_{rep} = R_{comp} \cdot \text{INT}\left(\frac{R_{proj}}{R_{comp}}\right) \tag{3.15}
$$

dimana INT ( ) adalah fungsi integer, mengembalikan bagian integer dari nilai yang sebenarnya. Fungsi integer tidak mengumpulkan. Sebagai contoh, INT  $(4,27) = 4$ , dan INT  $(6,92) = 6$ .

Homer mengasumsikan bahwa nilai sisa dari komponen pada akhir umur

proyek sebanding dengan umur pakainya. Oleh karena itu S nilai sisa diberikan oleh:

$$
S = C_{rep} \cdot \frac{R_{rem}}{R_{comp}}
$$
\n(3.16)

Dimana R<sub>rem</sub> adalah sisa umur komponen pada akhir masa proyek, diberikan oleh :

$$
R_{rem} = R_{comp} - (R_{proj} - R_{rep})
$$
\n(3.17)

definisi lain:

 $C_{\text{rep}}$  = biaya penggantian komponen.  $SFF() = faktor$  dana sinking  $i$  = tingkat bunga  $R_{\text{comp}}$  = masa pakai komponen  $R_{proj}$  = proyek seumur hidup

Faktor pemulihan modal adalah rasio yang digunakan untuk menghitung nilai sekarang dari suatu anuitas (serangkaian besaran arus kas tahunan). Persamaan untuk faktor pemulihan modal adalah:

$$
CRF(i, N) = \frac{i(1+i)^{N}}{(1+i)^{N}-1}
$$
 (3.18)

dengan :

 $i = \text{tingkat bunga riil}$ 

 $N =$  jumlah tahun

Tingkat bunga yang menjadi salah satu masukan untuk Homer adalah tingkat bunga tahunan riil (disebut juga tingkat bunga riil atau hanya suku bunga). Ini adalah tingkat diskonto yang digunakan untuk mengkonversi antara biaya satu waktu dan biaya tahunan. Tingkat bunga tahunan riil berkaitan dengan tingkat bunga nominal dengan persamaan yang diberikan di bawah ini.

$$
i = \frac{i'-f}{1+f} \tag{3.19}
$$

dimana:

 $i = t$ ingkat bunga riil

- i '= tingkat bunga nominal (tingkat bunga pinjaman)
- $f =$ laju inflasi tahunan

Dengan mendefinisikan tingkat bunga dengan cara ini, inflasi adalah factor diluar analisis ekonomi. Asumsinya adalah bahwa tingkat inflasi adalah sama untuk semua biaya.

Faktor dana sinking merupakan rasio yang digunakan untuk menghitung nilai masa depan serangkaian besaran arus kas tahunan. Persamaannya adalah :

$$
SFF(i,N) = \frac{i}{(1+i)^{N} - 1}
$$
 (3.20)

dimana:

 $i =$  tingkat bunga riil

 $N =$  jumlah tahun

Contoh: untuk i = 7% dan N = 5 tahun, faktor sinking fund adalah sebesar 0,1739. Oleh karena itu, pembayaran lima tahunan \$ 173,90 mendapatkan bunga 7% akan bernilai \$ 1.000,00 pada akhir tahun kelima.

# *c. biaya O & M tahunan*

Biaya O&M tahunan dapat dibedakan menjadi dua, yaitu biaya tetap O&M dan biaya O&M lainnya

# **Biaya tetap O&M tahunan**

Biaya operasi dan pemeliharaan tetap system adalah biaya tahunan yang terjadi sesuai dengan ukuran atau konfigurasi sistem pembangkit. Biaya ini digunakan untuk menghitung biaya modal tahunan lainnya, yang juga mempengaruhi total biaya bersih sekarang dari tiap sistem.

### **Biaya O&M lainnya**

Biaya O&M lainnya adalah penjumlahan dari biaya tetap O&M system, denda untuk kekurangan kapasitas dan denda untuk polutan emisi.

Homer menggunakan persamaan berikut untuk menghitung biaya O&M :

$$
C_{om,other} = C_{om,fixed} + C_{cs} + C_{emissions}
$$
 (3.21)

dimana

 $C_{\text{om,fixed}} = \text{biaya tetap O&M sistem}$  [\$/tahun]  $C_{\text{cs}}$  = denda untuk kekurangan kapsitas [\$/tahun] Cemissions = denda untuk emisi [\$/tahun]

Homer menggunakan persamaan berikut untuk menghitung denda kekurangan kapasitas :

$$
C_{cs} = c_{cs} \cdot E_{cs} \tag{3.22}
$$

dengan :

 $c_{cs}$  = denda kekurangan kapasitas [\$/kWh]

 $E_{cs}$  = total kekurangan kapsitas [kWh/tahun]

Homer menggunakan persamaan berikut ini untuk menghitung denda emisi.

$$
C_{emission} = \frac{c_{CQ_3}M_{CQ_3} + c_{CO}M_{CO} + c_{UHC}M_{UHC} + c_{PM}M_{PM} + c_{SQ_3}M_{SQ_3} + c_{NO_3}M_{NO_4}}{1000}
$$
(3.23)

dengan :

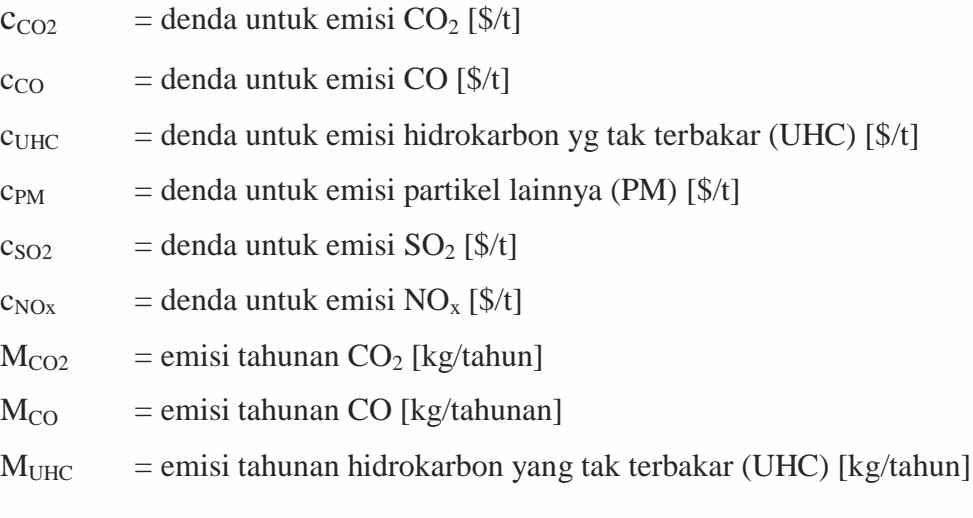

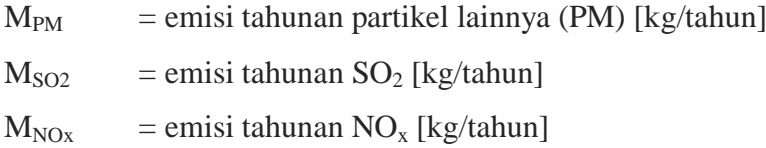

### *d. Biaya Bahan Bakar Generator*

Homer menghitung biaya bahan bakar tahunan generator dengan mengalikan harga bahan bakar dengan jumlah bahan bakar yang digunakan oleh generator dalam setahun. Jika generator menggunakan biogas, sebagai salah satu bahan bakarnya bersamaan dengan bahan bakar lainnya, maka Homer juga memasukkan biaya biomasa kedalam biaya bahan bakar generator. Biaya biomasa adalah sama dengan jumlah bahan bakar biomasa yang dikonsumsi selama setahun dikalikan dengan harga biomasa tersebut.

Umur proyek adalah jangka waktu dimana biaya sistem terjadi. Homer menggunakan umur hidup proyek untuk menghitung biaya penggantian, biaya modal tahunan dari masing-masing komponen, serta total biaya bersih sekarang dari sistem.

# **3.4.3.3. Biaya Pembelian Daya dari Grid**

### *a. Biaya Pembelian Energi*

Jika tidak menggunakan meteran pengukur, Homer menghitung biaya pembelian energi tahunan dari grid dengan menggunakan persamaan sebagai berikut :

$$
C_{\text{grid,energy}} = \sum_{i}^{\text{rates 12}} \sum_{j}^{\text{E}} E_{\text{gridpurchases},i,j} \cdot C_{\text{power},i} - \sum_{i}^{\text{rates 12}} \sum_{j}^{\text{E}} E_{\text{gridsales},i,j} \cdot C_{\text{selfback},i} \tag{3.24}
$$

#### dengan :

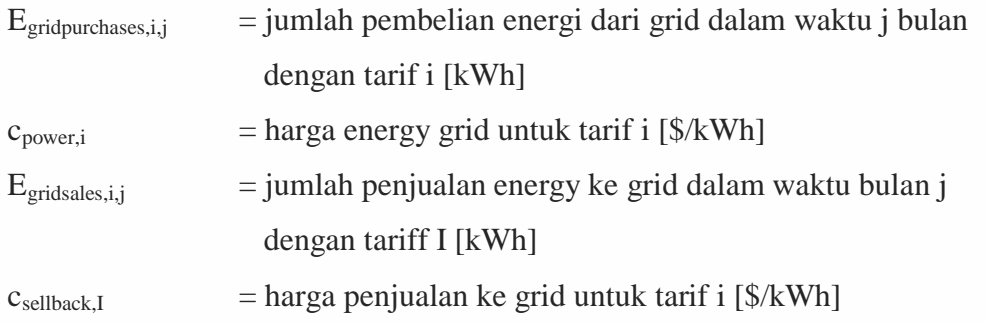

### *b. Biaya Kebutuhan Grid*

Homer menghitung total biaya tahunan kebutuhan grid dengan menggunakan persamaan sebagai berikut :

$$
C_{\text{grid},\text{demand}} = \sum_{i}^{rates} \sum_{j}^{12} P_{\text{grid},\text{peak},i,j} \cdot C_{\text{demand }i} \tag{3.25}
$$

dengan :

 $P_{grid,peak,i,j} = jam$  puncak kebutuhan selama bulan j dengan tarif i [kWh]  $c_{\text{demandi}}$  = tarif kebutuhan grid untuk tarif i [\$/kW/bulan]

# **3.4.3.4 Syarat Batas Biaya Energi (Levelized Cost of Energy)**

*Levelized cost of energy* (COE) didefinisikan sebagai biaya rata per kWh produksi enegi listrik yang terpakai oleh sistem (Gilman, P 2005). . Untuk menghitung COE, biaya produksi energi listrik tahunan dibagi dengan total energi listrik terpakai yang diproduksi, dengan persamaan sebagai berikut :

$$
COE = \frac{C_{\text{ann,tot}} - C_{\text{boiler}} E_{\text{thermal}}}{E_{\text{prim,AC}} + E_{\text{prim,DC}} + E_{\text{def}} + E_{\text{grid,sales}}}
$$
(3.26)

Dengan :

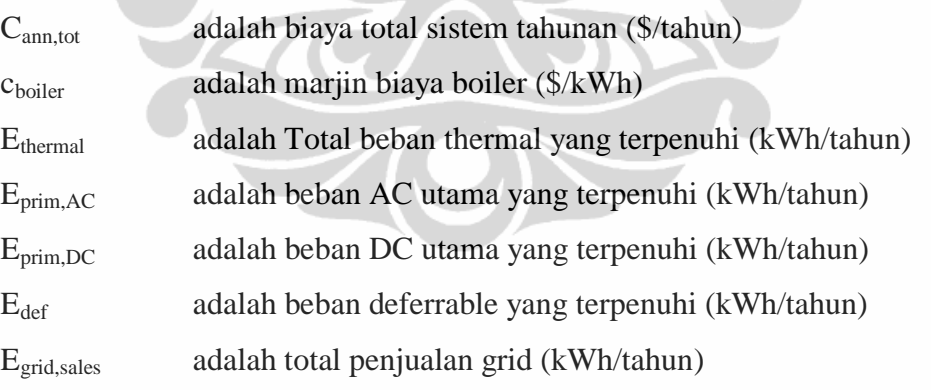

# **3.4.3.5 Perhitungan Emisi**

HOMER menggunakan rumus berikut untuk menghitung penalti emisi sistem.  
\n
$$
C_{emisi} = \frac{c_{\text{co}_2} M_{\text{co}_2} + c_{\text{co}} M_{\text{co}} + c_{\text{UHC}} M_{\text{UHC}} + c_{\text{PM}} M_{\text{PM}} + c_{\text{So}_2} M_{\text{So}_2} + c_{\text{Nox}} M_{\text{Nox}}}{1000}
$$
\n(3.27)

Dengan :

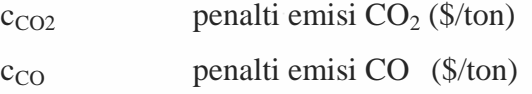

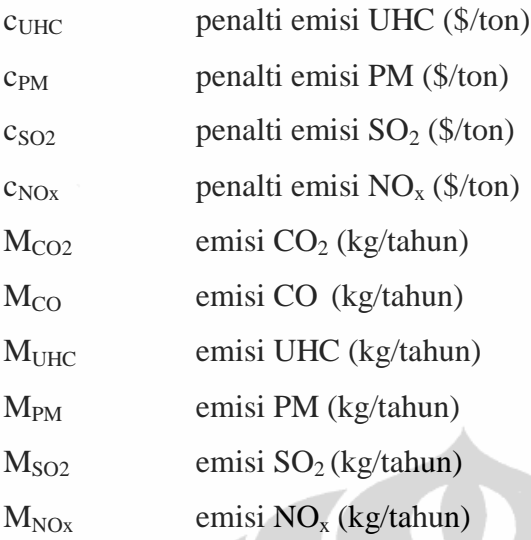

# **3.4.4 Contoh Perhitungan**

Berikut disajikan contoh perhitungan manual dengan menggunakan formula yang disediakan dalam perangkat lunak Homer. Contoh perhitungan ini dilakukan guna melihat hasil perhitungan manual dibandingkan dengan hasil perhitungan yang dilakukan PL Homer. Perhitungan dilakukan pada kondisi sistem dijalankan dengan PLTD saja. Adapun parameter data masukan antara lain:

- *Capital cost* =  $$55.000$ , *Replacement cost* =  $$40.000$
- *O&M cost* =  $$ 2.5, *Full Price* = $ 0.65 / L$
- *Annual Real Interest Rate* = 11%

Perhitungan biaya tahunan generator diesel :

**a.** Perhitungan biaya modal tahunan

 $C_{acap,diesd} = C_{cap,diesel}$ . CRF $_{i,R_{proj}}$ 

$$
\rightarrow \text{CRF} = \text{capital recovery factor/ faktor penulihan modal}
$$
\n
$$
= \frac{i(1+i)^n}{(1+1)^n - 1}
$$
\n
$$
= \frac{0,11(1+0,11)^{25}}{(1+0,11)^{25} - 1} = 0,11874
$$
\n
$$
\text{C}_{\text{acapdiesel}} = \text{C}_{\text{capdiesel}}.\text{CRF}_{(i,R_{\text{proj}})}
$$
\n
$$
= \$55.000 \quad 0,11874
$$
\n
$$
= \$6.531
$$

**b.** Perhitungan biaya penggantian tahunan

$$
C_{a.rep} = C_{rep}.f_{rep}.SFF_{(i,R_{comp})} - S.SFF_{(i,R_{proj})}
$$
\n
$$
\rightarrow CRF_{(i,R_{comp})} = \frac{i(1+i)^n}{(1+i)^n - 1} = \frac{0,11(1+0,11)^{1,71} - 1}{(1+0,11)^{1,71} - 1} = 0,7313
$$
\n
$$
\rightarrow f_{rep} = \frac{CRF_{(i,R_{proj})}}{CRF_{(i,R_{rep})}} = \frac{0,11874}{0,7313} = 0,1624
$$
\n
$$
\rightarrow SFF_{(i,R_{proj})} = \frac{i}{(1+i)^n - 1} = \frac{0,11}{(1,11)^{25} - 1} = 0,008737
$$
\n
$$
\rightarrow SFF_{(i,R_{comp})} = \frac{i}{(1+i)^n - 1} = \frac{0,11}{(1,11)^{1,71} - 1} = 0,5629
$$
\n
$$
\rightarrow R_{rep} = R_{comp}.INT\left[\frac{R_{proj}}{R_{comp}}\right] = 1,71.INT\left[\frac{25}{1,71}\right] = 23,94
$$
\n
$$
\rightarrow R_{rem} = R_{comp} - (R_{proj} - R_{rep}) = 1,71 - (25 - 23,94) = 0,65
$$
\n
$$
\rightarrow S = C_{rep} \cdot \frac{R_{rem}}{R_{comp}} = $40.000 \cdot \frac{0,65}{1,71} = $15.2205
$$
\n
$$
C_{a.rep} = C_{rep} \cdot f_{rep}.SFF_{(i,R_{comp})} - S.SFF_{(i,R_{proj})}
$$
\n
$$
= ($40.000.0,1624.0,5629) - $15.205.0,008737
$$
\n
$$
= $3.524
$$

**c.** Perhitungan biaya operasi dan pemeliharaan tahunan

$$
C_{a.O\&M} = C_{OM,fixed} + C_{cs} + C_{emission}
$$
  
= \$2/L . 8.760 jam / tahun  
= \$17.520 / tahun

**d.** Perhitungan biaya pemakaian bahan bakar tahunan

*tahun* \$229.524/  $=$  353.113*L*/tahun.0,65\$/*L F C konsumsibahanbakar <sup>h</sup> abahanbakar ann* . arg

**e.** Total biaya bersih sekarang tahunan (NPC)

 $NPC = C_{ann,tot}$ 

$$
= $6.531 + $3.520 + $17.520 + $229.524 = $257.095
$$

Berikut ini ditampilkan diagram alir proses kerja perangkat lunak Homer :

#### **Universitas Indonesia**

Analisis keekonomian..., Saleh Siswanto, FT UI, 2010.

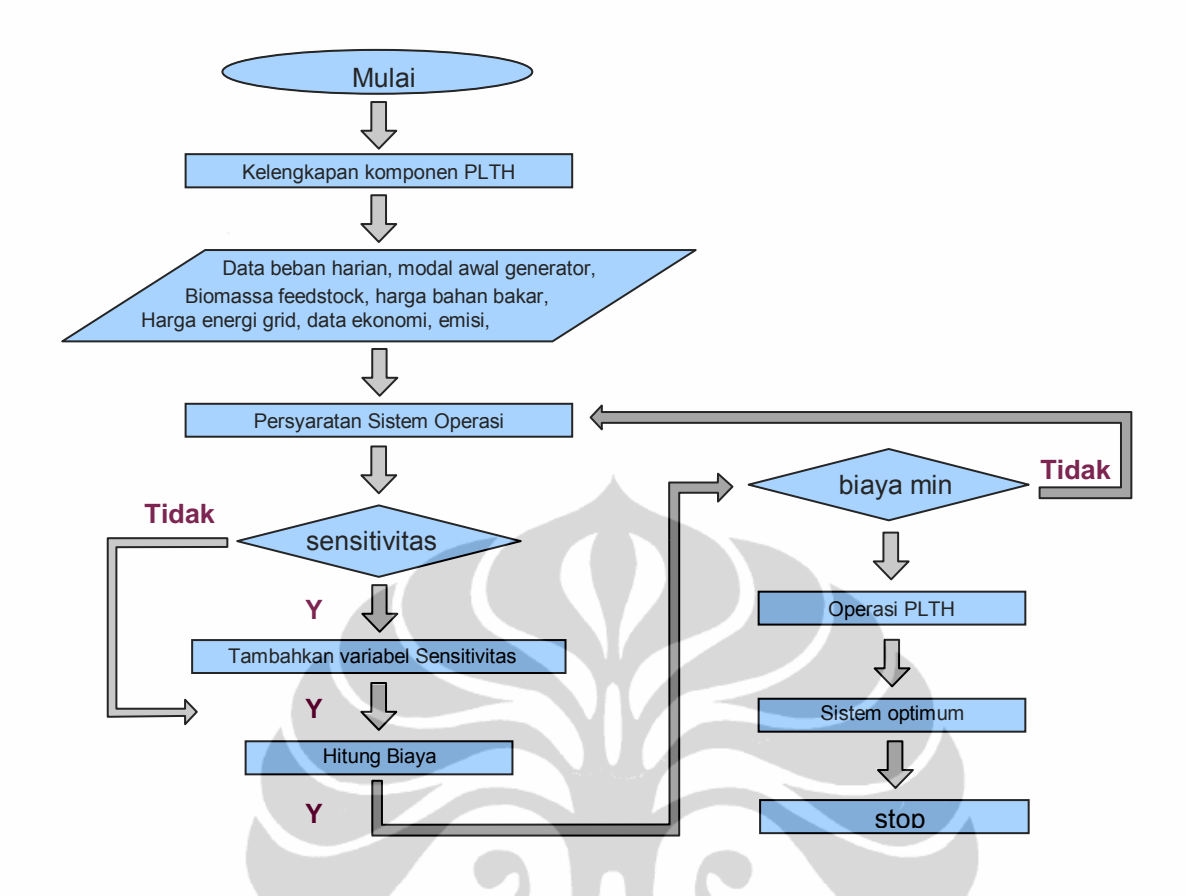

Gambar 3.5 Digram alir proses simulasi dan optimasi Homer

# **3.5 Studi Implementasi PLT Biomasa di Kabupaten Lampung Tengah 3.5.1 Metode Simulasi dan Optimasi**

Dalam tesis ini simulasi dan optimasi dibuat dalam tiga skenario dengan mengikuti kurva beban harian, yaitu :

- a. Skenario pertama simulasi dijalankan untuk mengetahui kondisi awal sistem dalam melayani kebutuhan beban di komplek perkantoran Pemda Kabupaten Lampung Tengah, yang dalam keadaan normal terhubung ke grid jaringan KLP SSM dengan batasan sensitifitas kemampuan melayani beban sebesar 70% dan dalam keadaan darurat beban sistem dilayani oleh genset kapasitas 225 kW.
- b. Skenario kedua simulasi dijalankan untuk membandingkan hasil optimasi PLT Biomassa dengan grid KLP SSM yang kemampuan melayani beban sebesar 70 % (sesuai kondisi pertama). Hasil optimasi ini akan dibandingkan dengan skenario pertama yaitu antara PLTD dengan grid KLP SSM.

c. Skenario ketiga untuk mengetahui kontribusi PLT Biomassa dibandingkan suplai dari grid KLP SSM dengan batasan sensitifitas kemampuan grid dalam melayani beban antara 0% sampai 100% dari kebutuhan energi beban, tarif grid dan harga biomassa yang bervariasi, penerapan *sellback price*, serta pengaruh subsidi pemerintah.

Dari ketiga skenario tersebut selanjutnya di analisa untuk mendapatkan hasil kesimpulan.

# **3.5.2 Komponen-komponen peralatan**

Komponen-komponen perlatan sistem terdiri dari generator diesel, gasifikasi biomassa dan jaringan grid dari KLP SSM. Semua harga yang digunakan pada simulasi ini didapat dari situs internet yang diakses pada bulan Maret 2010.

# **a. Generator Diesel**

Generator diesel yang digunakan berkapasitas 225 kW dengan biaya modal awal sebesar \$ 55.000, biaya penggantian \$ 40.000, biaya operasi dan pemeliharaan diasumsikan sebesar \$ 2 / jam.

Spesifikasi teknis generator diesel yang digunakan :

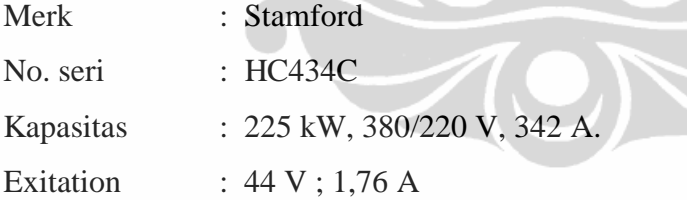

## **b. Jaringan grid**

 Jaringan grid dari KLP SSM dilayani dengan jaringan tegangan menengah 20/11 kV, 3 phase 4 kawat dengan 1 kawat netral sebagai *common grounding* diameter 50mm2 dengan konstruksi tiang kayu, gardu tiang portal konstruksi tiang beton 12 meter dengan kapasitas trafo 250 kVA merk Centrado Dyn5, APP kWh meter 3p4k, merk Melcoinda, pembatas NH Fuse 250 A. Kabel NYFGbY 4x70 mm2. Tarif Listrik yang berlaku di KLP SSM \$ 0,75/kWh dengan biaya beban \$ 3.75 /kW/bulan.

### **3.5.3 Variabel Sensitivitas**

Dalam studi ini variabel sensitifitas yang diterapkan antara lain :

Sensitivitas harga bagase antara 5 – 30 \$/ton.

Sensitivitas harga bahan bakar minyak (solar) antara 0,4 – 0,8 \$/liter.

Jaringan grid dengan sensitifitas harga jual energi (transfer price) dan harga beli (sellback price) berkisar 0.05 – 0.2 \$/kWh, dan kemampuan suplai jaringan grid ke beban antara 0% – 100% .

# **3.5.4 Batasan – Batasan Pengoperasian**

- a. Batasan ekonomi yang digunakan untuk semua perhitungan ketika sistem disimulasikan adalah *annual real interest rate* 11%, umur / masa manfaat proyek selama 25 tahun.
- b. *Dispatch strategy* yang digunakan adalah *Load Following* dimana output generator mengikuti permintaan beban dan *maximum annual capacity shortage* sebesar 0%.
- c. Untuk pengaturan generatornya sistem diizinkan beroperasi dengan beberapa generator.

Setelah melalui langkah – langkah diatas, HOMER akan mensimulasi dan mengoptimasi sistem yang telah ditentukan.